"2017 - AÑO DE LAS ENERGÍAS RENOVABLES"

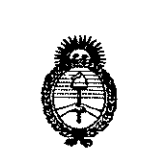

Ministerio de Salud Secretaría de Políticas. Regulación e Institutos  $A.M.M.A.T$ 

# DISPOSICION N°  $2568$

**BUENOS AIRES,** 15 MAR. 2017

VISTO el Expediente Nº 1-47-3110-5357-16-9 del Registro de esta Administración Nacional de Medicamentos, Alimentos y Tecnología Médica (ANMAT), y

#### **CONSIDERANDO:**

Que por las presentes actuaciones GE HEALTHCARE ARGENTINA S.A., solicita se autorice la inscripción en el Registro Productores y Productos de Tecnología Médica (RPPTM) de esta Administración Nacional, de un nuevo producto médico.

Que las actividades de elaboración y comercialización de productos médicos se encuentran contempladas por la Ley 16463, el Decreto 9763/64, y MERCOSUR/GMC/RES. Nº 40/00, incorporada al ordenamiento jurídico nacional por Disposición ANMAT Nº 2318/02 (TO 2004), y normas complementarias!

Que consta la evaluación técnica producida por la Dirección Nacional de Productos Médicos, en la que informa que el producto estudiado reúne los requisitos técnicos que contempla la norma legal vigente, y que los establecimientos declarados demuestran aptitud para la elaboración y el control de calidad del producto cuya inscripción en el Registro se solicita.

"2017 -AÑO DE LAS ENERGÍAS RENOVABLES"

DISPOSICIÓN Nº

I I I I I I I

 $2568$ 

 $\mathbf l$ 1 I 1 I

> I I

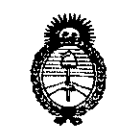

*A.N.M.A.T* 

*!M.inisurio dé Sa{uá Secretaria dé !Po{íticas, ~[JuCación e Institutos*

Que corresponde autorizar la inscripción en el RPPTM del producto médico objeto de la solicitud.

Que se actúa en virtud de las facultades conferidas por el Decreto Nº 1490/92 Y Decreto N° 101 del 16 de diciembre de 2015.

Por ello;

1

<sup>1</sup> • <sup>I</sup> ELADMINISTRADOR NACIONAL DE LA ADMINISTRACION NACIONAL DE MEDICAMENTOS, ALIMENTOS Y TECNOLOGÍA MÉDICA

#### DISPONE:

ARTÍCULO 1º.- Autorízase la inscripción en el Registro Nacional de Productores y Productos de Tecnología Médica (RPPTM) de la Administración Nacional de , the contract of the contract of the contract of the contract of the contract of the contract of the contract of the contract of the contract of the contract of the contract of the contract of the contract of the contrac Medicamentos, Alimentos y Tecnología Médica (ANMAT) del producto médico <sup>1</sup> I marca GENERAL ELECTRIC, nombre descriptivo Sistema de Radiología para Diagnóstico Médico y nombre técnico Sistema Radiográficos Digitales, de acuerdo con lo solicitado por GE HEALTHCARE ARGENTINA S.A. con los Datos Identificatorios Característicos que figuran como Anexo en el Certificado de Autorización e Inscripción en el RPPTM, de la presente Disposición y que forma , parte integrante de la misma.

ARTÍCULO 2º.- Autorízanse los textos de los proyectos de rótulo/s v de I instrucciones de uso que obran a fojas 6 y 7-34 respectivamente.

2

"2017 - AÑO DE LAS ENERGÍAS RENOVABLES"

DISPOSICIÓN Nº<sub>256</sub>

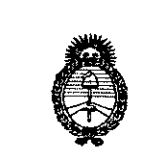

Ministerio de Salud Secretaría de Políticas. Regulación e Institutos  $A.M.M.A.T$ 

ARTÍCULO 3º .- En los rótulos e instrucciones de uso autorizados deberá figurar la leyenda: Autorizado por la ANMAT PM-1407-288, con exclusión de toda otra leyenda no contemplada en la normativa vigente.

ARTÍCULO 4º .- La vigencia del Certificado de Autorización mencionado en el Artículo 1º será por cinco (5) años, a partir de la fecha impresa en el mismo.

ARTÍCULO 5º .- Regístrese. Inscríbase en el Registro Nacional de Productores y Productos de Tecnología Médica al nuevo producto. Por el Departamento de Mesa de Entrada, notifíquese al interesado, haciéndole entrega de copia autenticada de la presente Disposición, conjuntamente con su Anexo, rótulos e instrucciónes de uso autorizados. Gírese a la Dirección de Gestión de Información Técnica a los fines de confeccionar el legajo correspondiente. Cumplido, archívese.

Expediente Nº 1-47-3110-5357-16-9

DISPOSICIÓN Nº

mk

2568

Dr. ROBERTO LEBE Subadministrador Nacional  $\mathbf{A}.\mathbf{N}.\mathbf{M}.\mathbf{A}.\mathbf{T}$ 

PROYECTO DÉ<sup>5</sup>ROTULO

#### FABRICANTES:

I

- I I 1- GE HUALUN MEDICAL SYSTEMS CO., LTD. N° 1, Yong Chang North Road, Beijing Economic Technological Development Zone - Beijing 100176 China.
- 2- GE MEDICAL SYSTEMS SCS. 283 Rue de la Miniere 78530 BUC Francia

IMPORTADOR: GE Healthcare Argentina S.A.

DIRECCiÓN: Echeverria 1262/1264, Ciudad Autónoma de Buenos Aires ŧ.  $\mathbf{I}$ Argentina.

Sistema de Radiología para Diagnóstico Médico EQUIPO:

General Electric MARCA:

Brivo XR575 MODELO:

N° de SERIE:

FABRICADO:

I Alimentación: 380/400/440/480 V, 3 ~, 50/60 Hz.

9A (Continua) Corriente' de entrada: 110 A (Momentánea)

Corriente'de salida: 50Kw (Máximo)

AUTORIZADO POR ANMAT: PM-1407-288 I

DIRECTOR TÉCNICO: ING. EDUARDO FERNÁNDEZ - Matricula N°5363 COPITEC

Condición de Venta: VENTA EXCLUSIVA A PROFESIONALES E INSTITUCIONES SANITARIAS¡

 $\frac{1}{2}$ 

Migucci ouergda irada.<br>Argentina S.A. GE\_Healthcam

 $\overline{\phantom{a}}$ 

I

 $\mathcal{Z}$  56  $\otimes$ 

I

I

I

I

I

I

I

I

I

I

I

E

 $_{\rm los}$  Eduardo Domingo Fernández II. ng. PP <sub>DIRECTOR</sub> TECNICO I

# **ANEXO III B**

### **INSTRUCCIONES DE USO**

3.1. Las indicaciones contempladas en el ítem 2 de éste reglamento (Rótulo), salvo las que figuran en los ítems 2.4 y 2.5;

#### **FABRICANTES:**

1- GE HUALUN MEDICAL SYSTEMS CO., LTD. N° 1, Yong Chang North Road, Beijing Economic Technological Development Zone - Beijing 100176 China.

2- GE MEDICAL SYSTEMS SCS. 283 Rue de la Miniere - 78530 BUC - Francia

**IMPORTADOR: GE Healthcare Argentina S.A.** 

Echeverria 1262/1264, Ciudad Autónoma de Buenos Aires, Argentina. DIRECCIÓN:

**EQUIPO:** Sistema de Radiología para Diagnóstico Médico

MARCA: **General Electric** 

**MODELO: Brivo XR575** 

Alimentación: 380/400/440/480 V, 3 ~, 50/60 Hz.

Corriente de entrada: 110 A (Momentánea) 9A (Continua)

Corriente de salida: 50Kw (Máximo)

**AUTORIZADO POR ANMAT:** PM-1407-288

Mariant Micucci

...oderada GE Healthcare Argentina S.A.

ING. EDUARDO FERNÁNDEZ NATLICULA Nº S363 OPITA DIRECTOR TÉCNICO:

Condición de Venta: VENTA EXCLUSIVA A PROFESIONALES E INSTITUCIONES SANITARIAS

3.2. Las prestaciones contempladas en el ítem 3 del Anexo de la Resolución GMC N° 72/98 que dispone sobre los Requisitos Esenciales de Seguridad y Eficacia de los Productos Médicos y los posibles efectos secundarios no deseados;

#### Uso previsto del sistema

El sistema de radiografía digital para diagnóstico médico Brivo XR575 es aplicable para todos los pacientes que necesitan cualquier de estos procedimientos generales de diagnóstico. Este dispositivo no está diseñado para aplicaciones de mamografía o dentales.

 $256$ 

Ing. Eduardo Domingo Fernández DIRECTOR TECNICO

 $\sum_{n=1}^{\infty}$ ADVERTENCIA: Está prohibido el uso de este dispositivo para tomar exposiciones de forma repetido y frecuente al mismo podente. en especiol o un niño.

 $\Delta$ ADVERTENCIA: Está prohibido usar este dispositivo para tomar exposiciones de una mujer embarazada.

# Seguridad

Elcobleado eléctrico de las salas correspondientes cumple con los códigos locales y nacionales. así como también con las normas sobre las conexiones eléctricos de edificios publicadas por la Institución de ingenieros eléctricos. Todas las operaciones, extensiones, reajustes. modificaciones a reparacianes de ensamblaje son llevadas a coba por los representantes de servicio autorizados de GE Healthcare Technologies. Se debe usar el equipo confarme las instrucciones de uso,

& ADVERTENCIA:' Esta unidad de rayos Xpuede ser peligrosa para el paciente y el operador ,si no se respetan las factores de exposición seguro, los instrucciones de operación y los cronogramas de mantenimiento.

<sup>i</sup> Poro ser usado únicamente por personal autorizado.

aria. Micucci .<br>.<sub>.oderada</sub> GE Healthcare Argentina S.A.

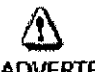

*t*

& ' ADVERTENCIA: iPeligro de descarga eléctrica! No retire las cubiertas ni los paneles. Los cabinas y lo consola de adquisición contienen circuitos de alta tensión para generar y controlar los rayos X.Evite posibles descargos eléctricas dejando puestas las cubiertas o los paneles en el equipo. El operador no puede realizar mantenimiento ni ajustes a los piezas dentro de loscabinos. Solo el personol de servicio de mantenimiento capacitado y calificado tiene permiso de acceder o los,partes intemas de este equipa.

I

I

 $\frac{a_{00}}{a}$ 

I

I

I

I

I

I

I

 $\mathbf{I}$ 

 $\mathbf i$ 

I

I

I

I

I

 $\vert$ 

I

I

 $256$ 

Ing. Eduardo Domingo Fernández DIRECTOR TECNICO

256  $\Lambda$ ADVERTENCIA: Solo se puede conectar el equipo validado por GEHC en el interfaz en cualquier parte de este sistema. No se puede tener confianzo en los  $\sqrt[6]{n}$ requisitos de fuga de corriente con un equipo no validado.  $\langle \mathbf{f} \rangle$ ADVERTENCIA: Nunca toque al padente ni otro conector o circuito expuesto de baja seguridad al mismo tiempo. Puede ocurrir una descarga eléctrica. & ADVERTENCIA: laestadóo de trabajo, fa pantalla y cualquier otra equipo eléctrico no médico usado en este sistema debe estar solamente conectado a las I unidades del sistema de distribudón deenergia. Nunca suministre energía eléctrica directamente del enchufe (enchufe principal}. !  $\langle \pmb{\mathcal{N}}$ ADVERTENCIA: Solo la comilla, Brazo-tl, detector digital, montaje del tuba, colimador y cabinas del sistema que se específican ser instaladas en la sala de I exámenes son adecuados para su uso en el entorno del podente. Cualquier otro equipo o componente que se especifique sea instalado en  $^\top$  la sala de exámenes no debe llevarse ni usarse en el entorno del paciente. & ADVERTENCIA: El equipo radiográfico debe ser manejado solamente por personal calificado y solo después de recibir suficiente capacitación. |<br>| ADVERTENCIA:<br>| Para evitar el riesgo de un accidente eléctrico, este equipo solo debe esta I conectado a un suministro principal con protección a tierra.  $\Delta$ ADVERTENCIA: ACCESO RESTRINGIDO AL EQUIPO DE ACUERDO CON LAS NORMAS LOCALES PARA LA PROTECCIÓN CONTRA LA RADIACIÓN.  $\bigoplus_{\mathsf{PRECAUCION: \; \mathsf{No}\;color}$  . No coloque ningún objeto en las cabinas que pueda impedir el flujo de aire desde la parte superior de la cabina. *e* I \ I I I I I iM. **oderada** Ing, Eduardo Domingo Fernández GE-Healthcare Argentina S.A. D1REGTOR TECNICO !

I

<sup>I</sup> ' ;

 $\overline{\phantom{a}}$ 

,1

en al de la poste de la poste de la poste de la columna que pueda.<br>PRECAUCIÓN: No coloque ningún objeto en la parte superior de la columna que pueda <sup>I</sup> causar algú n desbalance en el 8rozo-U.

& PRECAUCiÓN:Siempre esté alerta en cuanto o la seguridad cuando opere este equipo. <sup>I</sup> Debe estar lo suficientemente familiarizado con el equipo como para reconocer problemas de funcionamiento que puedan ser un peligro. Sise produce una avería o sabe que hay un problema de seguridad, no utilice este equipo hasta que el personal calificado corrijo el problema.

# $\omega$  ,  $\overline{\phantom{a}}$

PRECAUCIÓN: Es responsabilidad del usuario proporcionar los medios para la <sup>I</sup> comunicación audiovisual entre el operador y el paciente.

# Compatibilidad electromagnética

I

I

I

1 ¡

I t

Marial' 1 Micucci  $.000$ erada GE\_Healthcare=Argentina\_S.A.

# &

ADVERTENCIA: Este sistema está diseñado para ser usado solo par profesionales de la salud. Este sistema puede causar interferencia de radio o puede interrumpir la operación de equipos cercanos. Puede ser necesario que tome medidas de mitigación, como reorientar o recoIocor el sistema o blindar el lugar.

&

ADVERTENCIA: Este equipo/sistema médico centrol necesita precauciones especiales conforme al EMC y necesita estar instalado y entrar en servicio conforme a la información de EMC proporcionada en los documentos adjuntos.

este de la antigativa de la mondialista de la mérida de la mérida de la mérida de la mérida de la mérida de comunicaciones RF portátiles y móviles pueden afectaries de la mérida de comunicaciones RF portátiles y móviles pu este sistema eléctrico médico. Asegúrese de que dichos equipos de comunicación estén apagados antes de ocercorlosa este equi po/sistema.

&

ADVERTENCIA: Las fallas eléctricas o descargas electrostáticas en todas las áreas del equipo pueden causar que lo imagen del monitor se interrumpa momentáneamente o que loimagen se pongo negro, el mouse y/o teclado puede fallar o puede aparecer un error en lo pantalla de listo de trabajo o en lodevisar de imagen. Elsistema puede recuperarse porsi solo o puede necesitar que reinicie el sistema. Elsistema puede apagarse por si solo y necesitará que lo reinicie.

 $\mathcal{C}$ 

**2568** <sup>I</sup>

 $\sqrt[2]{60}$ 

Ing, Eduardo Domingo Fernández DIRECTOR TECNICO

ADVERTENCIA: Una sabretensión durante la transmisión de :imágenes en la estación de trabajo después de una adquisición puede causar que se pierda la imagen. Elsistema aperaré normalmente después de la sabretensién, pero la imagen debe ser recuperada.

&

ADVERTENCIA: Las fallas eléctricas o descargas electrostáticas en el sistema generan un error de grabación en el CD/DVD. Se debe usar un nuevo CD/DVD y se debe volver o grabar la imagen.

& ADVERTENCIA: CUando intente corregir los problemas con la pérdida de video en el pontalla o con el mouse, encender/apogar elsistema de manera periódico .puede cousar que la pontallo muestre un mensaje de error "error al abrir el dispositivo de arranque". Si fuese así, comuníquese con el servicio de GE healthcare.

# Seguridad de radiación

utilice siempre losfactores técnicos odecuados poro coda procedimiento con la finalidad de minimizorla exposición a royos Xy poro producir 'losmejores resultados de diagnóstico. Enporticular.debe estorfamiliarizodo con los medidas de seguridad ontes de operor este sistema. Las técnicas del sistema predeterminadas son recomendadas para la adquisición de AEC.Lostécnicos predeterminodas estón diseñodas parooptimizor los parámetros de procesamiento de imágenes.

& PRECAUaÓN:Proteja de la radiadón a las familias y o cualquier otra podente de la compañía alrededor de este dispositivo. Proteja de la radiación a los técnicos que están alrededor del dispositivo. ,

&

PRECAUCIÓN: Utilice siempre los factores técnicos adecuados para cada procedimiento con la finalidad de minimizar la exposición a rayos X y para producir los mejores resultodos de diognóstico. En portia/lar, debe estar familiorizado con las medidas de seguridad antes de operar este sistema. Las técnicas del sistema predeterminadas san recomendadas para lo odquisidén de AEC.Lastécnicos predeterminadas están diseñadas pora optimizar los porámetros de procesamiento de imágenes.

estas de la podente de la constance de la constance de la exécución.<br>PRECAUCIÓN: Solo el paciente debe estar en la sala de exámenes durante la exposición a los rayos X. ¡No se pare detrás del receptor de la imagen para evitar el peligro de la exposición a los residuos radioactivos! Si las circunstancias requieren que otros personas entren en la sala mientras se ploneono llevan a cabo exposiciones a rayos X, esa persona debe utilizar un delantal de plolno conforme o los requisitos de lEC61331-3: 2014. I

Maria Micucci oderada-GE Healthcare Argentina S.A.

I

Ċ

 $\overline{\mathcal{C}}$ 

**256**

PROD

Ing. Eduardo Domingo Fernández DIRECTOR TECNICO

# &

2568

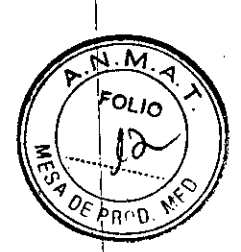

PRECAUCIÓN: Está confirmado que el montaje del tubo y del colimador usados en este sistema tienen una filtración total de 2.5 mmAl como mínimo. Cuando reemplace uno de ellos, asegúrese de que la filtración total para este equipo de ravos X no sea menor a 2.5 mmAl.

# A

小

PRECAUCIÓN: Las dimensiones del actual campo de rayos X (campo de visión) y distancia foco-película se muestran en el producto, asegúrese de que esté usando el campo correcto de los rayos X para una examinación específica.

# Л

PRECAUCIÓN; Asegúrese de que cualquier otro accesorio o material no esté ubicado en el haz de rayos X primario durante la exposición, eso origina una mala calidad de imagen.

# ⁄¶\

PRECAUCIÓN: Durante la exposición, ponga atención a los posibles efectos secundarios de los materiales ubicados en el haz de rayos X.

# 小

PRECAUCIÓN: Utilice la mayor distancia posible entre el punto focal y la piel, apropiada para la anatomía de la cual se va a adquirir una imagen con el fin de mantener la menor dosis posible para el paciente.

# ∕≬∖

PRECAUCIÓN: Siempre utilice dispositivos de protección y ropa de protección para el paciente, operador o incluso para otras personas según sea necesario para la carga de trabajo y exámenes relacionados.

# 小

PRECAUCIÓN: Es responsabilidad del hospital proporcionar medios para la comunicación audiovisual entre el operador y el paciente.

# Procedimientos de emergencia

No siempre es posible determinar cuando algunos componentes, comos los tubos de rayos X, están cerca al final de su vida útil. Estos componentes pueden dejar de funcionar durante la examinación de un paciente.

#### ╩ ADVERTENCIA: No use el dispositivo si ocurre un problema de seguridad y comuníquese con el servicio autorizado inmediatamente.

ADVERTENCIA: En caso de que no se detenga la exposición, oprima el botón de parada de emergencia en el producto para detener la exposición a los rayos X y evitar poner en peligro al paciente, operador o transeúntes.

Marian : Micueel . .oderada GE-Healthcare-Argentina-S.A.

Ing, Eduardo Domingo Fernánduz DIRECTOR TECNICO

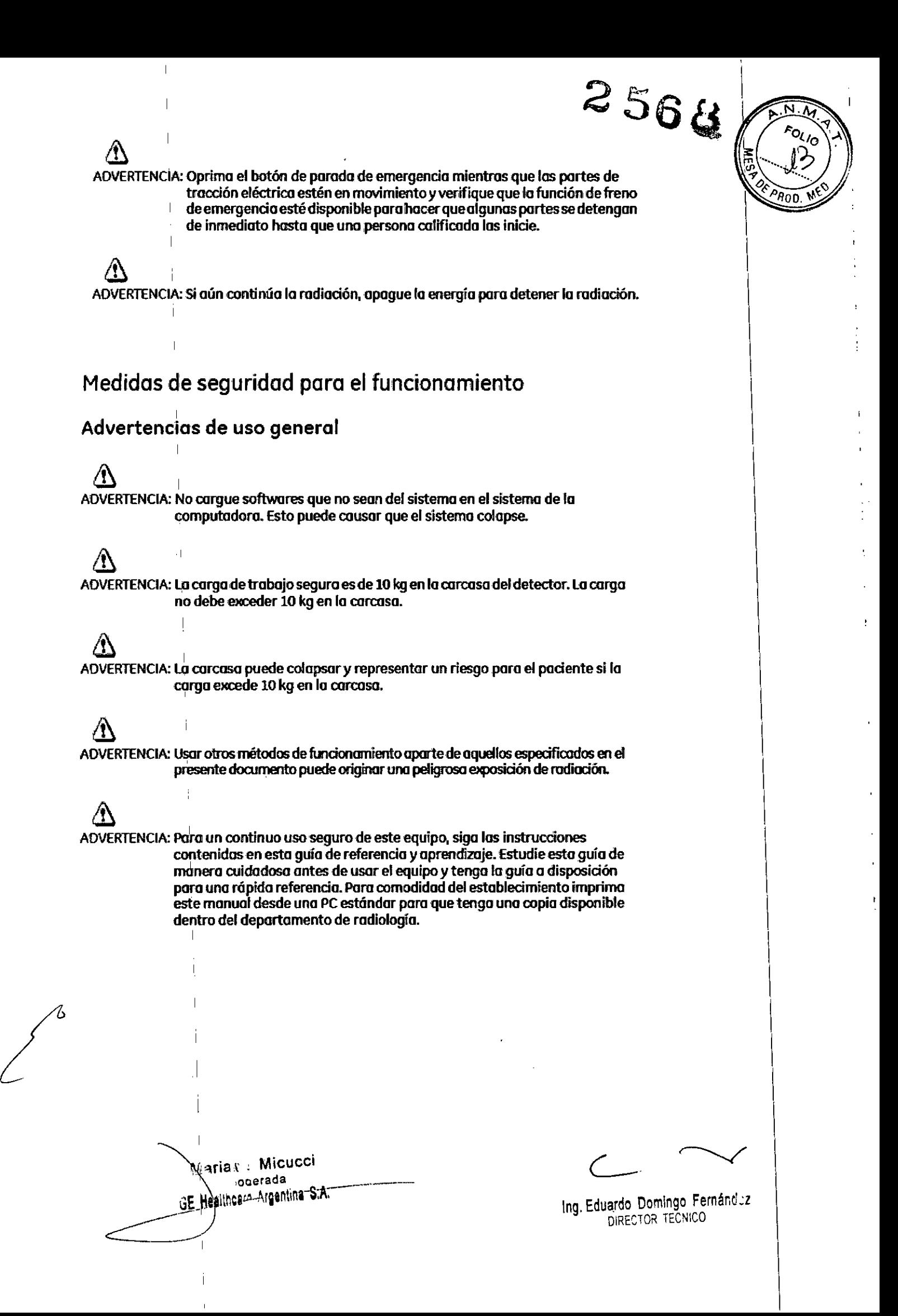

ADVERTENCIA: & <sup>I</sup> los leyes federales de los Estados Unidos • prohiben que este dIspositivo  $2\,56\,$ & seo usado por otro que no seo un médico.  $\Lambda$ ADVERTENCIA: Es la responsabilidad del operador garantizar la seguridad del paciente en todo momento. CUando lo comilla esté en uso, el paciente debe ser monitoreado visualmente, estar en la posición adecuada y usor los dispositivos de protección proporcionados. & ADVERTENCIA: Inspeccione atentamente para comprobar que no hoyo interferencia ni lo posibilidad de choque entre el paciente y otros equipos. & ADVERTENCIA: Realice un mantenimiento periódico para asegurar el uso seguro y continuo del equipo. Sigo el cronograma de mantenimiento preventivo <sup>I</sup> recomendado como se señalo en el Manual de servicio de campo de GE. ⁄^ ADVERTENCIA:, Verifique el estado del colimador antes de usar este equipo poro prevenir que se opogue. & ADVERTENCIA: Parte del circuito dentro del gabinete delsistema tiene voltajes peligrosos, ,por ello porte de los circuitos eléctricos deben estar apagados por lo expulsión del freno. & ADVERTENCIA: Nunca exceda la carga nominal de los dispositivos manipulados por los pacientes. & ADVERTENCIA: Si:ocurre un problema de seguridad, sírvase comunicarse con el servicio outorizado de inmediato.

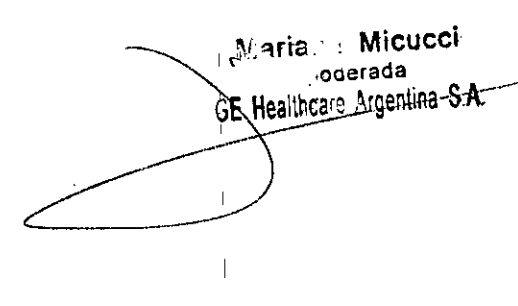

C-I EduardO Domingo Femáncl;z

ŧ

DIRECTOR TECNICO

 $\triangle$  256 PRECAUCIÓN: Siempre use los accesorios recomendados por GEHC para garantizar un <sup>i</sup> mejor rendimiento yevitor posibles peligros.

estes de la indicación de la indicación de la indicación de la indicación de la indicación.<br>PRECAUCIÓN: El funcionamiento continuo del colimador y tubo generará mucho calor. Lo 'temperatura en lo superficie probablemente olconzará alrededor de 45 grados. Por favor táquelos con cuidado.

e de la III.<br>PRECAUCIÓN: Siempre ayude al paciente a subir y bajar de la camilla. Vigile al paciente en todo momento y nunca deje al paciente desatendido mientras esté sobre la camilla.

# $\Delta$

PRECAUCIÓN: Monitoree de manera cuidadosa todos los movimientos del equipo para prevenir choques. Debe estor atento durante el funcionamiento para prevenir posibles lesiones que se podrion producir como resultado de Choques de los portes de los equipos eléctricos con otros orticulos estacionarios o en movimiento que puedan estar en el entorno.

# $\Delta$  i

I

PRECAUCIÓN: Verifique si hay obstrucciones antes de mover el equipo.

# Advertencias de posición del paciente

& <sup>I</sup> ADVERTENCIA: Durante los procedimiento con el paciente, asegúrese que lo cabezo, manos y pies del pociente estén completamente dentro del área superior de la camilla. Si alguna parte del cuerpo del paciente sobresale del borde de lo parte superior de lo comilla, puede ocasionar lesiones graves.

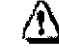

ADVERTENCIA: Elpeso máximo que soporto con lo parte superior de lo camilla totalmente extendida desde la zona de la cabeza a los pies es de 220 kg. Si excede este limite se pueden ocasionar daños en el equipo o lesiones al pociente.

 $\sim$   $\sim$   $\sim$   $\sim$   $\sim$ ~ria.MIC~ ogerada-GE-Healthcare Argentina S.A. GE-Healthcare Argentina S.A.<sup>2</sup><br>Ing. Eduardo Domingo Femández<br>DIRECTOR TECNICO

!

'n

I

I

DIRECTOR TECNICO

2566

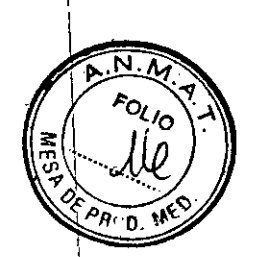

ADVERTENCIA: Siempre observe todas las partes de la camilla del paciente para verificar que no exista interferencia o la posibilidad de choque con el paciente o con ÷, otro equipo. Cuando mueva la camilla, coloque la mano en la parte superior de la camilla cuidadosamente. El catéter intravenoso u otras líneas conectadas al paciente deben ser monitoreados para evitar que

exista interferencia durante el posicionamiento del paciente.

ADVERTENCIA: Cuando opere el Brazo-U, el operador siempre debe observar las partes en movimiento y al paciente para evitar alguna lesión por choque.  $\overline{11}$ 

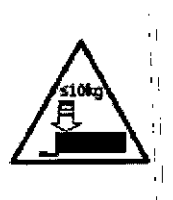

 $\mathbf{H}$ 

ÌI. Ĥ Ù  $\ddot{1}$  $\mathbf{i}$ j,  $\bar{1}$ П

il

i١

 $\overline{1}$ Í

ΠÌ

Ñ,

**Aria.** : Micucci

GE-Healthcam Argentina S.A.

oderada

4

∕የ

ADVERTENCIA: La carcasa del detector puede permitir una carga máxima de 10 kg. La sobrecarga en la carcasa del detector puede causar problemas de seguridad. Cuando coloque en la carcasa del detector, como por ejemplo la captación de imagen de tobillo, asegúrese de que el peso esté dentro del fímite permitido.

Ing. Eduardo Domingo Fernández DIRECTOR TECNICO

3.3. Cuando un producto médico deba instalarse con otros productos mélticos conectarse a los mismos para funcionar con arreglo a su finalidad previst ser provista de información suficiente sobre sus características para identifical productos médicos que deberán utilizarse a fin de tener una combinación segura;

#### Inicio y apagado del sistema

El sistema debe permanecer encendido en todo momento para un rendimiento óptimo.

#### Inicio del sistemo

1. Presione el botón de encendido en la consola.

Figura 5-1 Botón de encendido en la consola

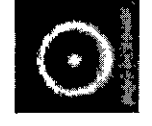

2. Espere 2 minutos para iniciar todo el sistema.

- · El sistema se inicia de manera automática.
- · Si está habilitada, aparecerá la pantalla de inicio de sesión en el monitor cuando el sistema esté listo.
- · Si la pantalla de inicio de sesión no está habilitada, aparecerá la lista de trabajo en el monitor cuando el sistema esté listo.

#### Apagado del sistema

- 1. Cierre todos los exámenes actuales.
- 2. Haga clic en el botón [UTILITY] (UTILIDAD) ubicado en la parte superior de la pantalla de lista de trabajo.

Figura 5-2 Botón utilidad

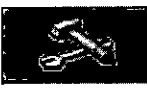

3. Seleccione el sistema en la pantalla de utilidades.

N aria. ⊹ Micucci oderada GE Healthcare-Argentina S.A.

ing, Eduardo, Domingo, Fernánduz DIRECTOR TECNICO

Figuro 5-3 Utilidades - Pantalla del sistema

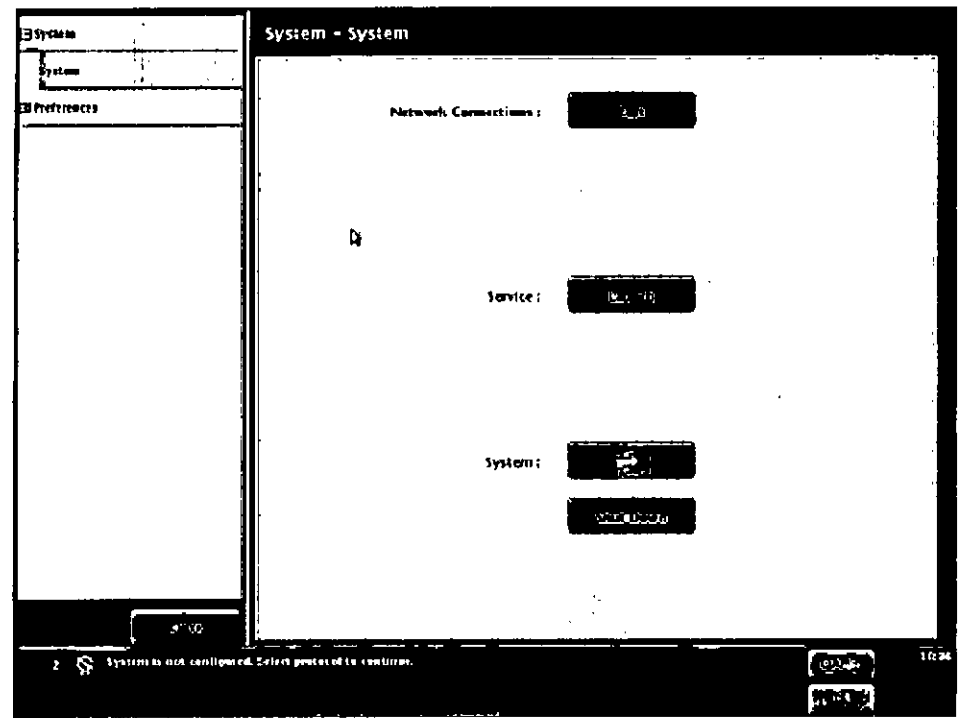

- 4. Haga die en [SHUTDOWN] (APAGADO).
	- Aparecerá un mensaje: "The system will be shut down" (El sistema se apagará).
- 5. Haga dic en [VES](sí) para proceder con el apagado.
	- El sistema se apagará.
	- El botón [CANCEL] (CANCELAR) evita que el sistema se apague y lo envía de regreso a la pantalla de utilidades.

# **Inicio de sesión y cierre de sesión del sistema**

Losiguiente seccián aplico si el sistema está configurado para iniciar sesión en el interfaz de servicio de usuario.

Consulte el apéndice A: Administración de inicio de sesión para obtener más información sobre cómo administrar lo función de inicio de sesión

#### Inicio **de** sesión estándar

La pantalla de inicio de sesión (Figura 5-4) aparece cuando se inicia, reinicia el sistema o después de que un usuario cierra sesión. El sistema también puede configurarse para mostrar lo pantalla de inicio de sesión si el sistema ha estado inactivo por un periodo de tiempo especificado (límite de tiempo de inactividad).

\1 ,.ria Micucci **I ooerada** dE Healthcam Argentina S.A.

(1)<br>Ing. Eduardo Domingo Fernández<br>Ing. Eduardo Domingo Fernández

**256**

ol<sub>lo</sub>

DIRECTOR TECNICO

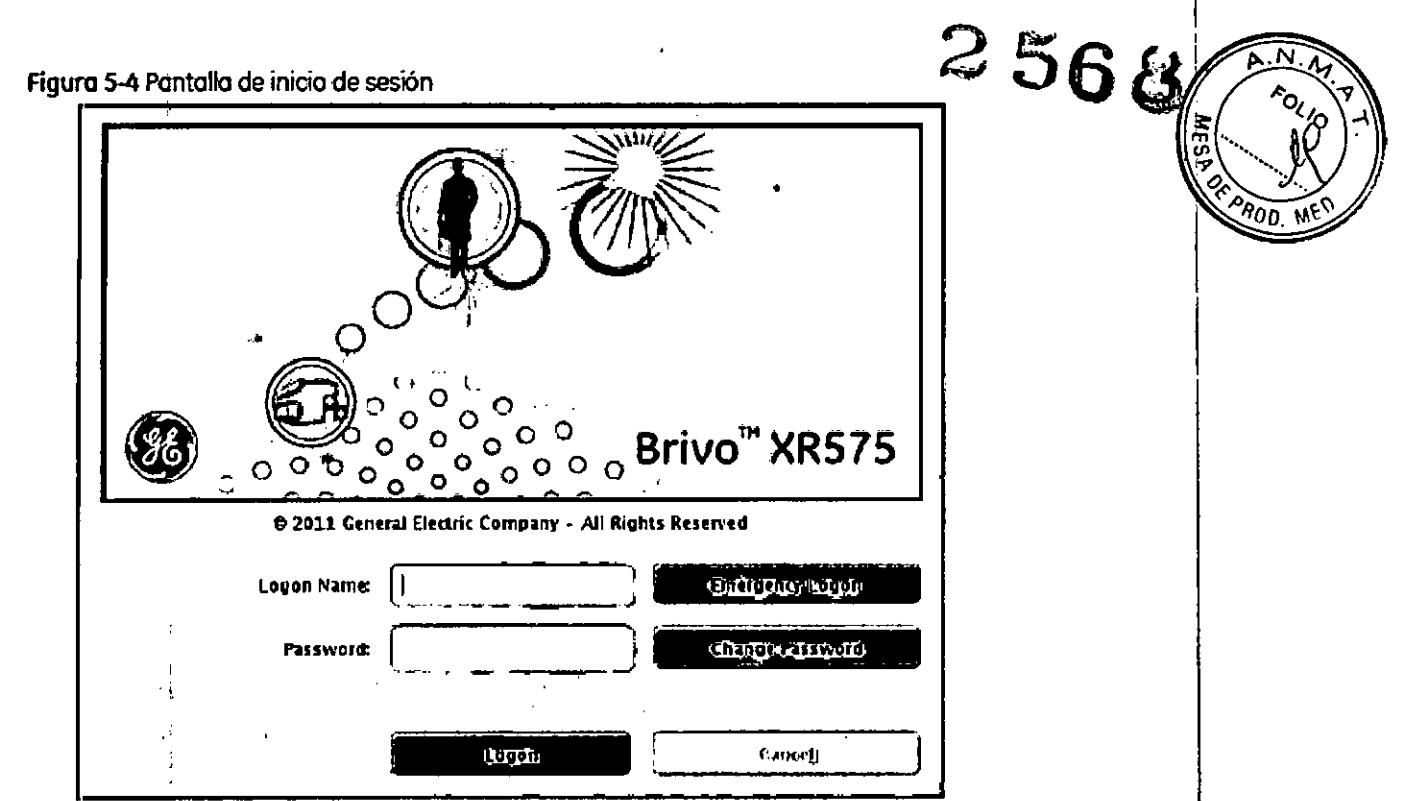

- 1. Inicie el sistema o cierre sesión del usuario anterior.
	- + Aparecerá la pantalla de inicio de sesión.
- 2. Ingrese su nombre de inicio de sesión si es necesario.
- 3. Escriba su contraseña.

 $\overline{\phantom{a}}$ 

Maria Micucci

Ing. Eduardo Domingo Fernánduz

- 4. Haga dic en [Logon] (iniciar sesión).
	- Aparecerá la lista de trabajo.

#### Mensaje de contraseña inválida

Debe ingresar su contraseña de manera correcta para que pueda iniciar sesión. Si la contraseña que ingresó no es correcta para el nombre de usuario que seleccionó. apareceré un:mensaje de error en la parte supenor de la pantalla de inido de sesión: "Verifique que la tecla de BLOQ. MAYUS. esté desactivada. Para obtener ayuda, póngase en contacto con'el administrador del sistema".

Sive un mensaje de error. haga lo siguiente:

- 1. Asegúrese que el nombre deinido de sesión que se muestra seo el correcta. Según la configuración, el nombre de inido de sesión puede distinguir entre mayúsculas y minúsculas. Esdecir. "aBe"no es el mismo nombre de iniciode sesión que "ABe". '
- 2. Vuelva a escribir su contraseña con mucho cuidado. Su contraseña distingue entre mayúsculas y minúsculas, es decir, *1Nt'* no es la misma contraseña que *"'XyZ'.*
- 3. Haga dic en [Logon] (iniciar sesión).
	- Comuníquese con su grupa de asistencia técnico si aún no puede iniciarsesión.

#### cambie de contraseña

Por motivos de seguridad, no podrá ver la contraseña, por otro lado usted puede crear una nueva contraseña para iniciar sesión.

- 1. Haga dic en [Change Password] (cambiar contraseña).
	- Aparecerá la pantalla de cambiar contraseña.

 $\lambda$ aria Micucci GE\_Healthcare-Argentina-S.A  $\lt$ 

e Eduardo Domingo Fernández

DIRECTOR TECNICO

2568

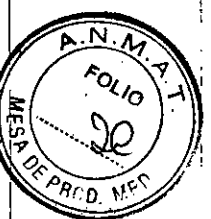

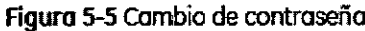

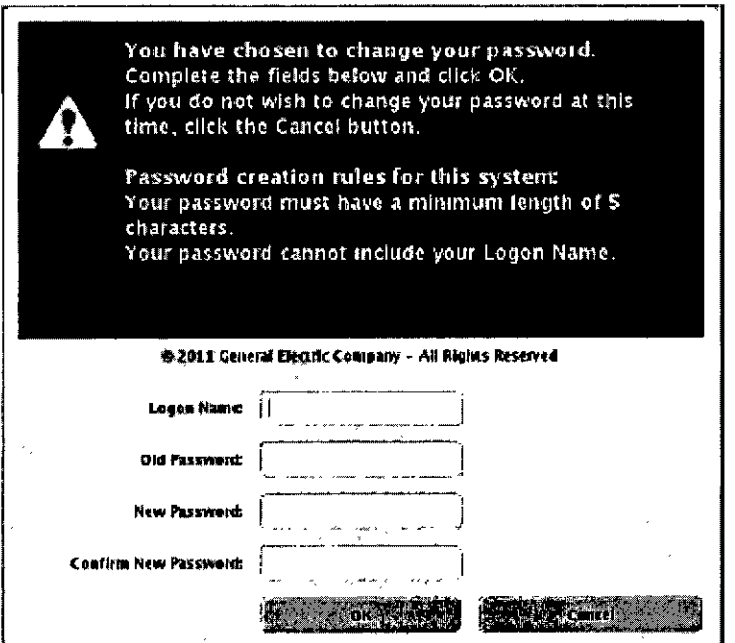

- 2. Escriba [Logon Name] (nombre de inicio de sesión).
- 3. Escriba [Old Password] (contraseña anterior).
- 4. Escriba INew Password Inueva contraseñal.
	- · Seleccione la contraseña según las normas mostradas anteriormente.
- 5. Vuelva a escribir la nueva contraseña en [Confirm New Password] (confirmar nueva contraseñal.
- 6. Haga dic en OK (ACEPTAR).

3.4. Todas las informaciones que permitan comprobar si el producto médico está bien instalado y pueda funcionar correctamente y con plena seguridad, así como los datos relativos a la naturaleza y frecuencia de las operaciones de mantenimiento y calibrado que haya que efectuar para garantizar permanentemente el buen l funcionamiento y la seguridad de los productos médicos;

#### **Mantenimiento**

Es responsabilidad de los propietarios brindar servicio y mantenimiento periódico regular. Solo este tipo de programa de mantenimiento puede identificar problemas potenciales. Los temas cubiertos incluyen:

- Mantenimiento periódico
- Servicio calificado
- Limpieza y desinfección

Mariq. Micucci oderada GE Healthcam Argentina S.A.

2566

Ing. Eduardo Domingo Fernánduz DIRECTOR TECNICO

Reciclaje

# **Mantenimiento periódico**

Se requiere mantenimiento periódico para operación SEGURA continuada. El personal calificado debe desarrollar un mantenimiento periódico como se espeáfica en la programación de mantenimiento del manual de servicio. Las descripciones y frecuencia programada del mantenimiento periódico requerida se proporcionan en el manual de servicio suministrada con el equipo. Los intervalos de inspección se bason en un uso promed io por día de un tumo de ocho horas.

Estos procedimientos de mantenimiento periódico serón redlizados par el servicio técnico de GE, en caso de que sean contratados para realizar esta actividad. Por lo general, la mayoría de las piezas necesitan mantenimiento una vez al año. se requiere limpieza y pintado general; remplace NonVolatile RAM en el kV Control Board {panel de control de kV) cada 8 años. Una inspección más frecuente es adecuado en donde el uso del equipo está por encima del promedio.

 $\Delta$  . PRECAUCIÓN: La falta de inspección y mantenimiento periódicos podría dar lugar a que se desarrollen candidones de deteriora sin ser detectados. Este deteriora podria dar lugar a follas en el equipo que podrían causar lesiones graves o daños 01equipo.

#### **Servicio calificado**

El funcionamiento seguro del equipo depende de la inspección del personal de servicio de mantenimiento especialmente capacitado para aparatos médicos de rayos X. General Electric Medical Systems y sus asociados, mantienen una organización de estaciones a nivel mundial que suministran servicio de emergencias o periódico por contrato. Podrá coordinar un plan de esta naturaleza con un representante de GE. El equipo de rayos X de General Electric Medical Systems contiene salvaguardias de funcionamiento diseñados para brindar máxima seguridad. Antes de llamar al servicio técnico, tenga la certeza de que se están utilizando los procedimientos operativos adecuados.

#### **Limpieza y desinfección**

 $\subset \vdash$ 

Este equipo se debe limpiar de manera frecuente, particularmente si están presentes químicos corrosivos. Utilice un paño humedecido en agua tibia con jabón (use un jabón suave) para limpiar el interior y placa de identificación de los Controles del Operador. Limpie con un paño humedecido en agua limpia. No utilice productos de limpieza o solventes de cualquier tipo ya que pueden atenuar el acabado o borrar la escritura. Pula con un líquido puro o pasta de cera. Otras superficies del equipo se pueden limpiar al utilizar un paño limpio humedecido ligeramente con un buen limpiador suave  $\psi$  pulidor

> ∿Laria. : Micucci  $\triangledown$  operada GE Healthcam Argentina S.A.

 $\epsilon$ 

**256**

 $R_{00}$ 

Ing. Eduardo Domingo Fernández DIRECTOR TECNICO

 $256\frac{\mu}{2}$ aceptable para uso en superficies de metal esmaltadas. Antes de cada uso limpiar las superficies del equipo que se ponen en contacto con el paciente mediante agente desinfectante o de desinfección de bajo nivel registrado por la A $\partial$ encia $\_$ de  $\mathscr{N}$ Protección Ambiental de Estados Unidos (EPA, por sus siglas en inglés).

 $\sqrt{270}$ 

*P,~*

, ,

& PRECAUCiÓN:En el coso que el equipa entre en contacto con plel abierta o se esté utilizando con pacientes inmunocomprometidos <sup>o</sup> infectodos, el equipa se debe limpiar utilizando agentes desinfectantes de alto nivel registrados y autorizados por EPA.

NOTA: Asegúrese de seguir las indicociones de la etiqueta y precauciones de uso. alrnatenamienta y disposición de todos los agentes desinfectantes.

#### Reciclaje

#### Materiales de empaquetado

Los materiales utilizados para empacar nuestro equipo son reciclables. Estos se deben recoger y procesar conforme a los reglamentos vigentes del país en donde se desempacan las máquinas o accesorios.

#### Máquinas o accesorios al final de su vida útil

o accesorios<br>Máquinas o accesorios al final de su vida útil<br>La eliminación de máquinas o accesorios deben ser conforme a los reglamentos nacionales para procesamiento de desechos. Se deben retirar todos los materiales y componentes que podrían plantear un riesgo para el medio ambiente de las máquinas al final de su vida útil y accesorios (por ejemplo: pilas secas o húmedas, aceite para transformadores, etc.).

Consulte a su representante de GEHC antes de descartar estos productos.

3.5. La información útil para evitar ciertos riesgos relacionados con la implantación del producto médico;

No Aplica.

*t*

3.6. La información relativa a los riesgos de interferencia recíproca relac<mark>ionado</mark> con la presencia del producto médico en investigaciones o trata<mark>mientos</mark> específicos;

∿ ત્ર્ria∵ Micucci  $,$ o $\alpha$ erada GE\_Healthcand Argentina S.A.

 $\subset$ 

Eduardo Oomlngo Femánd;z **WS. DIRECTOR TECNICO** 

#### **Declaración de conformidad de compatibilidad electromagnética (EMC)**

Declaración de conformidad

Este equipo cumple con las normas EMC IEC 60601-1-2 Edición 2.1 (2004dispositivos médicos. , i

Este equipo genera, usa y puede emitir radiaciones radioeléctricas. Puede causar interferencias de radiofrecuencia con otros dispositivos médicos y no médicos y de i radiocomunicaciones.

Para proporcionar la protección necesaria frente a estas interferencias, este producto cumple los límites establecidos en la norma sobre emisión de radiaciones CISPR 11, Grupo 1, Clase A. No obstante, no se garantiza que no se produzcan interferencias en una instalación específica.

Si se confirma que este equipo produce interferencias (se puede determinar encendiendo y apagando el equipo), el usuario (o personal de servicio técnico capacitado) debe intentar corregir el problema mediante una o varias de las medidas siguientes:

• Reoriente o reubique los dispositivos afectados .

• Aleje el equipo de los dispositivos afectados (consulte las distancias de separación recomendadas) .

• Conecte el equipo a una fuente de alimentación diferente a la del dispositivo afectado . por la interferencia .

• Consulte en el punto de venta o al representante de atención al cliente para obtener más sugerencias.

El fabricante no es responsable de las interferencias debidas al uso de cables de conexión que no sean los recomendados, o a cambios o modificaciones no autorizados prácticados en este equipo. Las modificaciones o cambios no autorizados pueden anular la licencia otorgada al usuario para manejar el equipo. <sup>I</sup>

Los cables conectados a los dispositivos periféricos deben estar blindados y debidamente conectados a tierra, excepto cuando está tecnológicamente prohibido. El uso de cables que no están debidamente blindados o conectados a tierra puede hacer que el equipo<br>produzca interferencias de radiofrecuencia.

Estos sistemas están diseñados para uso en entornos no domésticos, y que no estén conectados directamente a la red pública que alimenta a edificios empleados con fines Estos siste<br>
conectados<br>
domésticos

\1 ~ríe Micucci **, oQerada /" ~** . Hea1t~c¡' ~rgenlinaS.A. '-- ---- Ing. Eauardo Domingo Fernár,d:z

*j*

1

256

DIRECTOR TECNICO

Las máquinas de rayos X fijas son susceptibles a interferencias electromagnéticas de frecuencias de radio, campos magnéticos y transitorios en el aire o cable alimentación.

También generan EMI. El Brivo XR575 cumple con los límites señalados en la etiqueta EMC.

 $2568$ 

No obstante, no se garantiza que no se produzcan interferencias en una instalación específica. Se debe identificar posibles fuentes de EMI antes de que se instale la unidad. Los equipos eléctricos y electrónicos pueden producir EMI de manera no intencional como resultado de alguna falla. Estas fuentes pueden incluir:

- Escáner de CT
- $\cdot$  Escáner de IRM

I

- Dispositivos quirúrgicos de alta frecuencia
- Dispositivos de diatermia

La presencia de una estación de radiodifusión o una furgoneta de radiofusión puede causar interferencia.

El entorno del campo magnético proveniente de un dispositivo de resonancia magnética cercano es un riesgo de interferencia.

Es necesario cumplir con todo lo anterior para conseguir la compatibilidad electromagnética para una instalación normal del sistema.

#### **Tablas de compatibilidad**

*f i q<sub>i aria* Micucci *n* aria Micucci **b** agerada</sub>

**{- ocerada**

Este equipo cumple con las normas EMC lEC 60601-1-2 Edición 2.1 (2004-11) para Tablas de compatibilidad<br>Este equipo cumple con las normas EMC IEC 60601-1-2 Edición 2.1 (2004-11)<br>dispositivos médicos.<br>Cada producto es apto para ser utilizado en un entorno electromagnético, conforme

Cada producto es apto para ser utilizado en un entorno electromagnético, conforme a los límites y recomendaciones que se describen en las siguientes tablas:

Cumplimiento de límites y niveles de emisiones (Tabla 2-1).

• Cumplimiento del nivel de inmunidad y recomendaciones para mantener la utilidad del equipo clínico (consulte Tabla 2-2 y Tabla 2-3).

Nota: Estos sistemas cumplen con las normas anteriormente mencionadas de EMC cuando se usan con cables de alimentación. Si necesita cables de otra longitud, comuníquese con el representante de servicio calificado para consultas.

Ing. Eduardo Domingo Fernández DIRECTOR TECNICO

# 2568

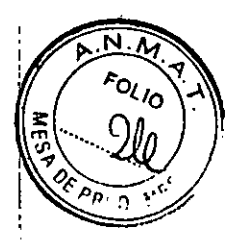

#### Emisión electromagnética

#### Tabla 2-1 Guía y declaración del fabricante - emisiones electromagnéticas

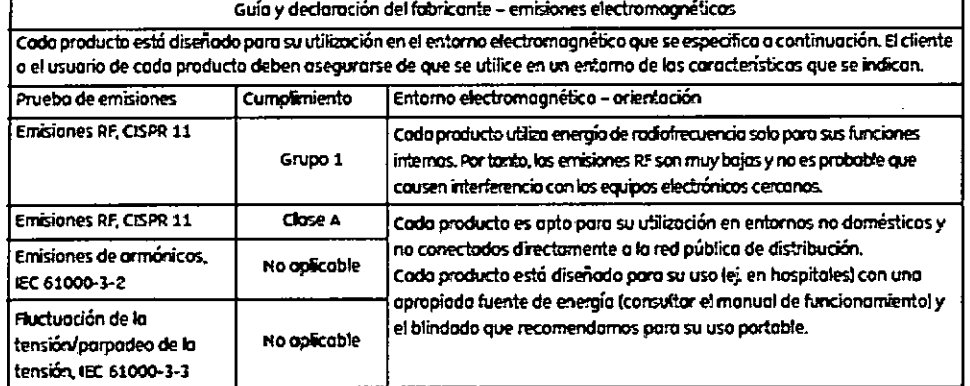

#### Inmunidad electromagnética

 $\mathbf{r}$ 

#### Tabla 2-2 Guía y declaración del fabricante - inmunidad electromognética

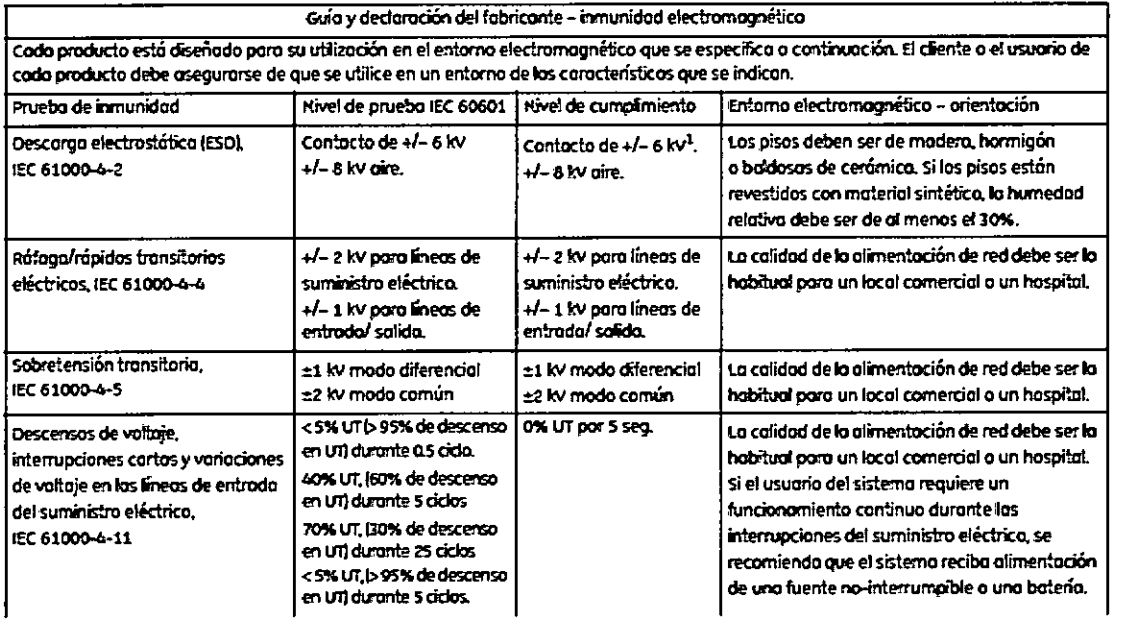

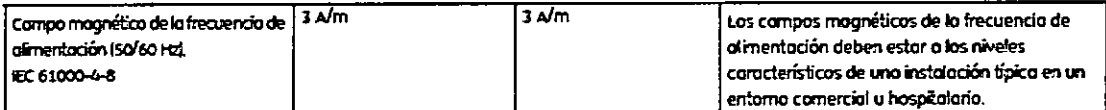

1. Sistema Brivo XR575 con medidor DAP integrado, la descarga de contacto puede causar una pérdida temporal de la función del medidor DAP. Reiniciar el sistema puede hacer que el medidor DAP funcione otra vez.

NOTA: Estas son pautas. Las condiciones actuales pueden variar.

 $\bigg\}$ Maria Micucci  $\Gamma$ -oderada GE Healthca o Argentina S.A.

Ing. Eduardo Domingo Fernánoiz

### Tabla 2-3 Guía y declaración del fabricante - inmunidad electromagnética

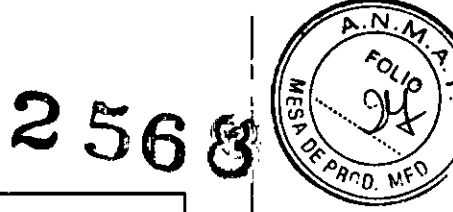

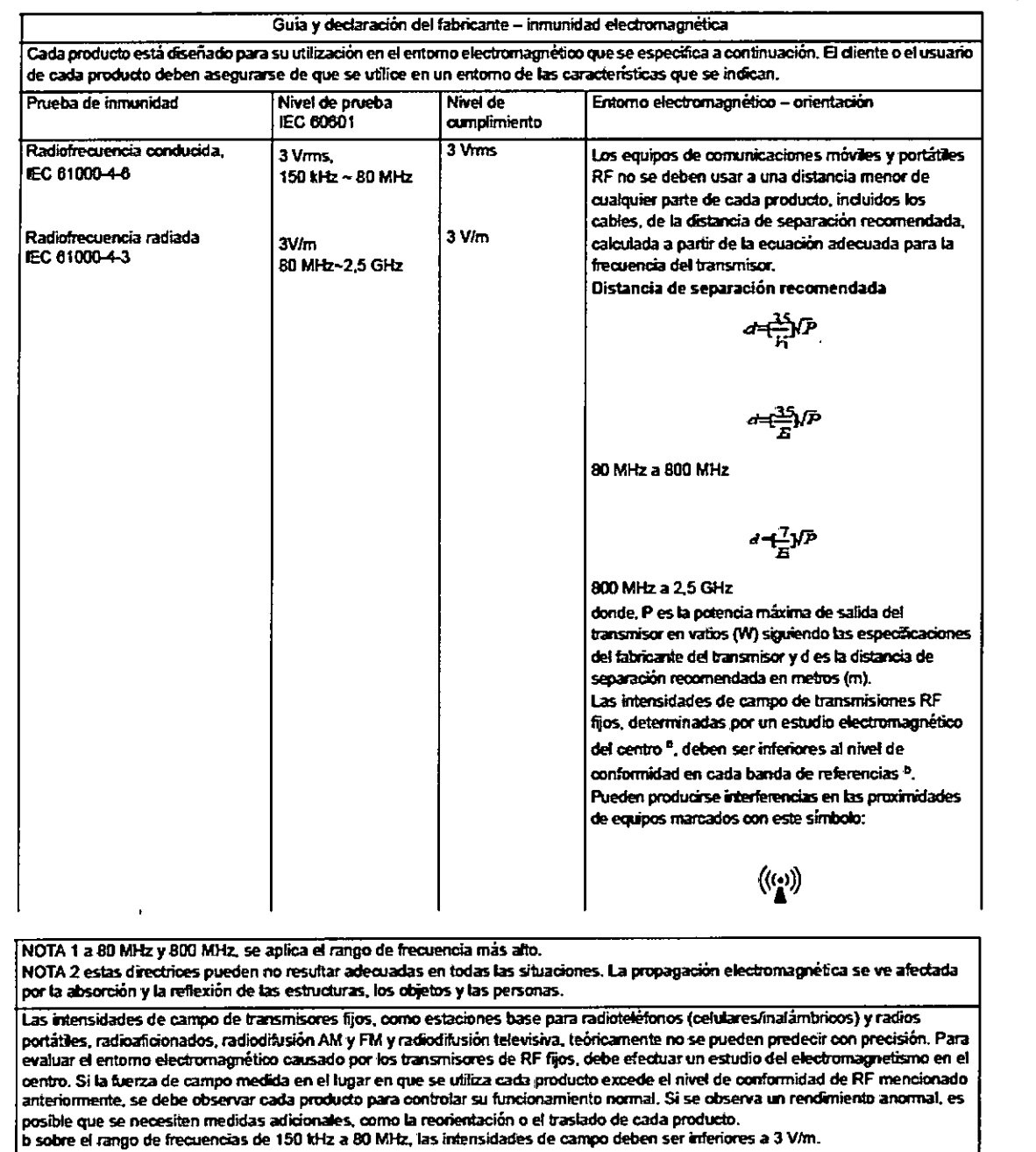

Micucci ogerada GE\_Healthcam-Argentina S.A.

Ing. Eduardo Domingo Fernándiz

256@ Tabla 2-4 La distancia de separación recomendada entre los equipos de comunicacion portátiles y móviles de RF y de cada producto- para EQUIPOS y SISTEMAS que no sean de **SOPORTE VITAL** 

Distancias de separación recomendadas entre los equipos de comunicación portátiles y móviles de RF y de productos. Cada producto está diseñado para su utilización en el entorno electromagnético en el que se controlan las perturbaciones radiadas de RF. El cliente o usuario de cada producto puede ayudar a prevenir interferencias electromagnéticas si mantiene una distancia mínima entre los equipos de comunicaciones de radiofrecuencia portátiles y móviles (transmisores) y cada producto como se recomiendo a continuación, conforme a la potencia de salida máxima del equipo de comunicaciones.

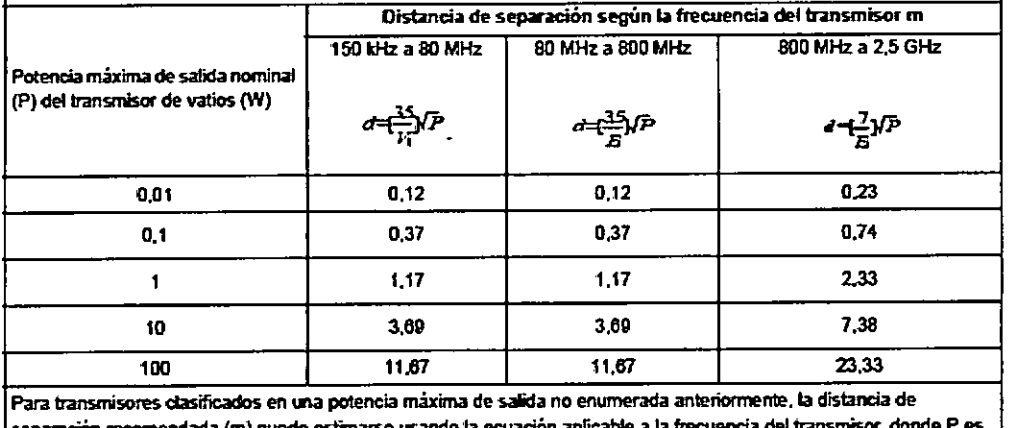

la potencia máxima de salida del transmisor en vatios (W) según el fabricante del transmisor. NOTA 1 a 80 MHz y 800 MHz, se aplica la distancia de separación para el rango de frecuencia más alto.

NOTA 2 estas directrices pueden no resultar adecuadas en todas las situaciones. La propagación electromagnética se ve afectada por la reflexión de las estructuras, los objetos y las personas.

3.7. Las instrucciones necesarias en caso de rotura del envase protector de la esterilidad y si corresponde la indicación de los métodos adecuados de reesterilización;

No Aplica.

3.8. Si un producto médico está destinado a reutilizarse, los datos sobre los procedimientos apropiados para la reutilización, incluida la limpieza, desinfección, el acondicionamiento y, en su caso, el método de esterilización si el producto debe ser reesterilizado, así como cualquier limitación respecto al número posible de reutilizaciones.

En caso de que los productos médicos deban ser esterilizados antes de su uso, las instrucciones de limpieza y esterilización deberán estar formuladas de modo que si se siguen correctamente, el producto siga cumpliendo los requisitos previstos en la Sección I (Requisitos Generales) del Anexo de la Resolución GMC Nº 72/98 que dispone sobre los Requisitos Esenciales de Seguridad y Eficacia de los productos médicos;

Micucci √ वाां8 ogerada GE Healthca a Argentina S.A.

Ing. Eduardo Domingo Fernández DIRECTOR TECNICO

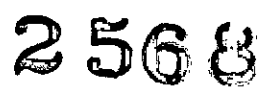

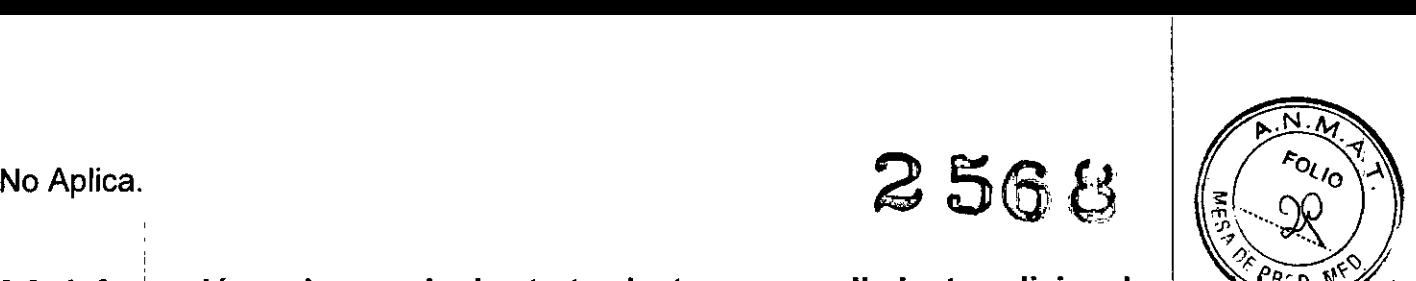

3.9. Información sobre cualquier tratamiento o procedimiento adicional que deba 1 realizarse antes de utilizar el producto médico (por ejemplo, esterilización, montaje final, entre otros);

Ver Manuales específicos de instalación

3.10. Cuando un producto médico emita radiaciones con fines médicos, la información relativa a la naturaleza, tipo, intensidad y distribución de dicha radiación debe ser descripta;

Ver punto 3.12

# 3.11. Las precauciones que deban adoptarse en caso de cambios del funcionamiento del producto médico;

Póngase en contacto con el representante del servicio técnico

#### Inicio de sesión de emergencia

Eliniciode sesión de emergendo es una función requerida por la Leyde transferencia y responsabilidad de seguro médico {HIPAA} para permitir un acceso rápido a sistemas médicos en caso de una emergencia. Según la configuración del sistema, esta opción puede no estar disponible.

Un inicio de sesión de emergencia permitirá exposiciones, pero no permitirá las conexiones a los sistemas HIS/RIS o PACS,

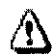

<u>A)</u><br>PRECAUCIÓN: La función de inicio de sesión de emergencia NO debe usarse cuando hay tiempo para iniciar sesión de forma regular, cuando hay tiempo para recibir asistencia del equipo técnico o si no existe uno situoción de emergencio. SU establecimiento puede rastrear el uso de esta función.

- 1. Presione [EMERGENCY LOGON] (INICIO DE SESIÓN DE EMERGENCIA].
	- Según la configuroción del sistema, se le pedirá que ingrese su nombre. Ingrese su nombre y hago die en Ilagon) (iniciarsesión].
- 2. Aparecerá la lista de trebojo.

-.- --

3.12. Las precauciones que deban adoptarse en lo que respecta a la exposición, en<br>│ condiciones ambientales razonablemente previsibles, a campos magnéticos, a influencias eléctricas externas, a descargas electrostáticas, a la presión o a variaciones de presión, a la aceleración a fuentes térmicas de ignición, entre otras;

પ વેria . Micucci .oaerada " Healthca ... Argentina S.A.

Ing. Eduardo Domingo Fernánd:z DIRECTOR TECNICO

# **Especificaciones del sistema:**

## **Especificación básica**

- Potencia de salida del generador de alto voltaje de alta frecuencia: 50 kW
- Tubo de rayos X de ánodo giratorio: Nominal Focal Spot (punto de enfoque nominal) 0,6  $/1,2$

## **Requisitos ambientales**

## **Transporte y condiciones de depósito**

- Temperatura ambiente: -20 °C  $\sim$  +60 °C; (la temperatura ambiente del detector digital y monitor: 0  $^{\circ}$ C  $\sim$  +50  $^{\circ}$ C) . The contract of the contract of the contract of the contract of the contract of the contract of the contract of the contract of the contract of the contract of the contract of the co
- Humedad relativa: 10-90%
- Presión atmosférica: 700-1060 hPa

# **Condiciones de funcionamiento**

- Temperatura ambiente:  $10-35$  °C
- Humedad relativa: 30-75%
- Presión atmosférica: 700-1060 hPa

# **Condiciones de fuente de alimentación**

- Tensión de potencia: Trifásico 380VCA/400VCA/440VCA/480VCA $\pm$  10%
- Frecuencia: 50 Hz/60 Hz ±1 Hz
- Impedancia:  $\leq 0,15$
- Solicitud de potencia (no menor a): 75 kVA (instantáneo)

# **Frecuencia' de uso: Diariamente**

# **Potencia dé salida**

- Potencia máxima: 50 kW (630 mA en 80 kV)
- Salida nominal: 50 kW (500 mA en 100 kV, 0,1s)

# **Voltaje de tubo de rayos** X

- Rango de ajuste: 40-150 kV, incremento mínimo: 1kV
- Desviación permisible:  $\leq \pm (5\% + 2 \text{ kV})$

 $_{\rm M}$  aria. : Micuccli **. tteradá**  $\overline{\text{GE}}$  Healthcam Argentina S.A.<sup>5</sup>

Ing. Eduardo Domingo Fernández DIRECTOR TECNICO

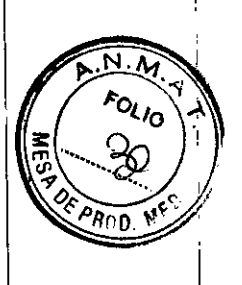

256

i

i

I

1

I

1 I,

I

I

 $\mathbf{I}$ 

i

1,

I

 $\mathbf{I}$ 

I

I

I

1

I

#### **Corriente de tubo de rayos X**

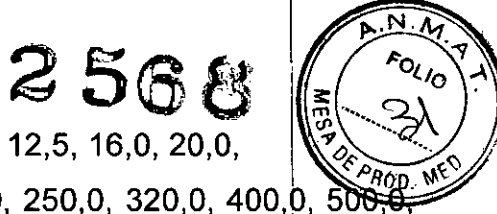

- Rango de ajuste: 10~630 mA (total 19 pasos por R'10: 10,0, 12,5, 16,0, 20,0, 25,0, 32,0, 40,0, 50,0, 63,0, 80,0, 100,0, 125,0, 160,0, 200,0, 250,0, 320,0, 400,0, 506 630,0 mA)

- Desviación permisible:  $\leq \pm 15\%$ 

#### **Tiempo de exposición**

- Rango de tiempo de exposición de tubo de rayos X: 2,0 ms ~ 2 s (total 31 pasos por R'10: 2,0, 2,5, 3,2, 4,0, 5,0, 6,3, B,O, 10,0, 12,5, 16,0, 20,0, 25,0, 32,0, 40,0, 50:,0, 63,0, BO,O,100, 125, 160,200,250, 320,400, 500, 630, BOOms, 1,00, 1,25, 1,60,2,00 s) - Desviación permisible:  $\leq \pm (10\% + 1 \text{ ms})$ 

#### **Producto de tiempo de corriente**

- Rango de ajuste:  $0.50$  mAs  $\sim$  625 mAs (ajuste de paso)

- Desviación permisible:  $\leq \pm (10\% + 0.2 \text{ mAs})$ 

# **Salida de preferencias**

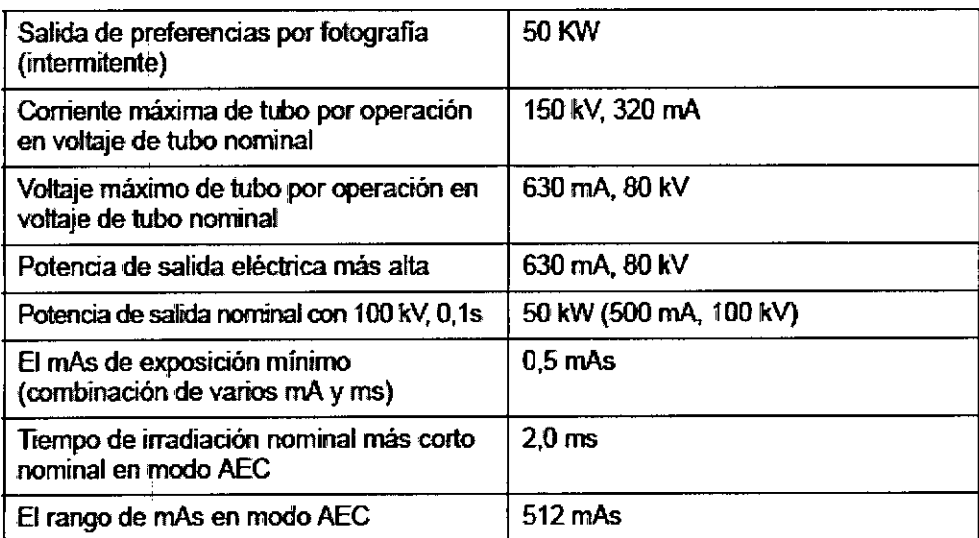

Micucci u ația : MICI<br><sub>oderada</sub> **Example of the Society of Same Argentina S.A.**  $\bigoplus$ 

Ing. Eduardo Domingo Fernáncez , DIREC10R 1ECNICO

# **Conjunto de fuente de rayos X**

El generador puede conectar un tubo y un colimador.

#### $\bullet$  Conjunto de tubo de rayos X

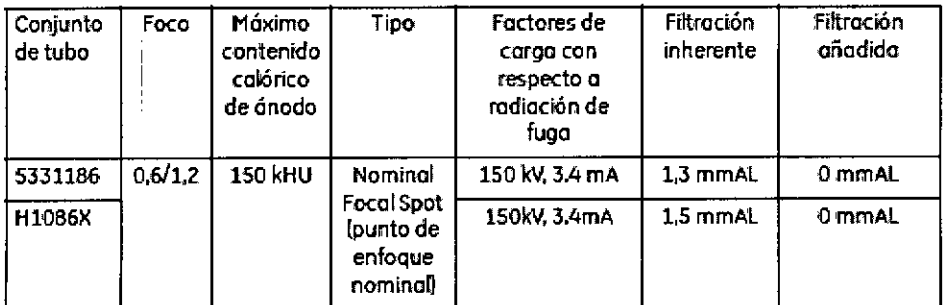

NOTA: Para dbtener especificaciones detalladas del tubo, consutte el manual de instrucciones del tubo que tiene a disposición.

• Foco de colimador. 24 V, 150 W

# **Protecci6n**, **de radiación**

 $\overline{\mathcal{L}}$ 

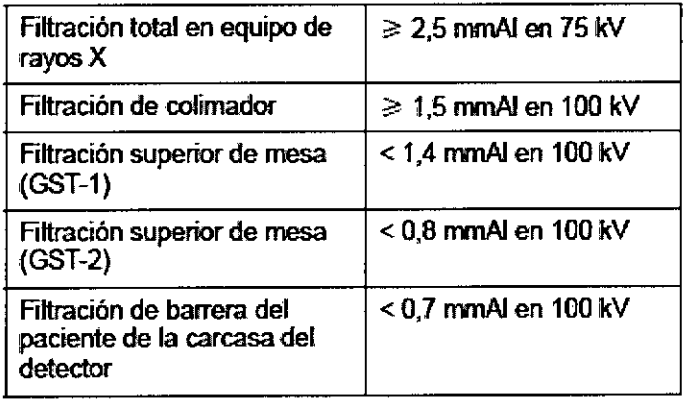

Marie Micucci GE Healthcarn Argentina-S.A.

Ing. Eduardo Domingo Fernánduz

 $\alpha_{\rm o}$ 

 $\sim$  562

# Cuadro de dosis

Use la tabla de abajo para comparar la velocidad de película a los valores de dosis.

#### Tabla 2-13 Q1adro de dosis

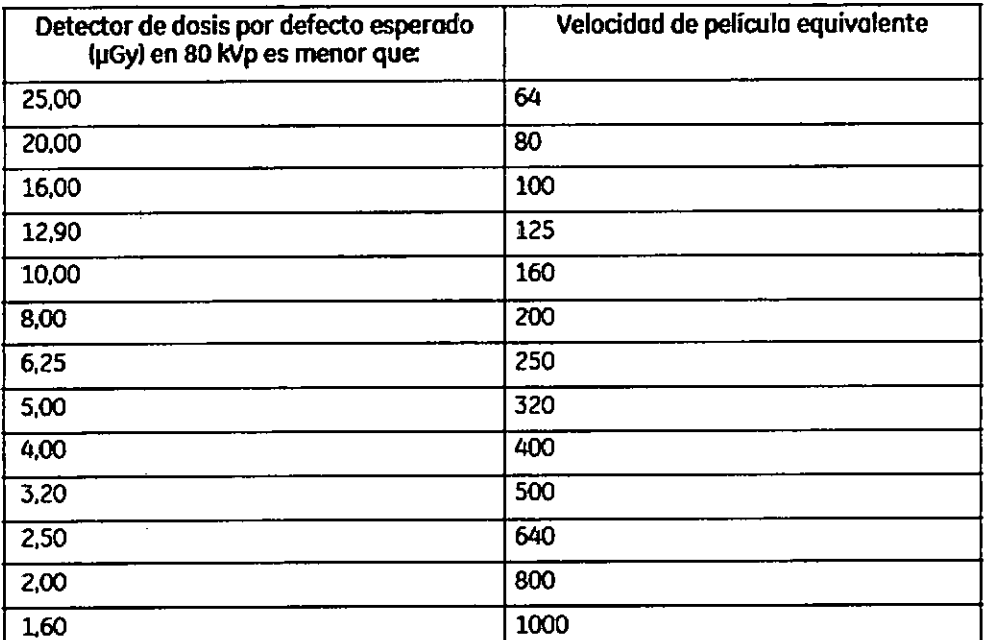

#### Ruido

El ruido es 60 dB(A) en un estado de funcionamiento de no carga (no incluye el ruido no continuo o no periódico dentro de 3 segundos).

#### Especificación DOSIS/DAP

 $\ddot{\phantom{a}}$ 

• Valor típico de DOSIS/DAP (producto dosis-área): Dosis 90µGy, DAP 10,5µGy\*m2

• Para pecho 120 kVp, 2 mAs, 180 cm SID, 41cm x 41cm FOV, 25 cm de grosor de paciente .

• La tolerancia aceptable del valor de Dosis/DAP mostrado es ±30% en comparación a la Dosis real.

3.13. Información suficiente sobre el medicamento o los medicamentos que el producto médico de que trate esté destinado a administrar, incluida cualquier restricción en la elección de sustancias que se puedan suministrar;

No Aplica

اسم <mark>Micucci</mark><br>مارچھ <sub>oderada</sub> GE\Healthca - Argentina S.A.

Ing. Eduardo Domingo Fernández DIREcTOR TECNICO

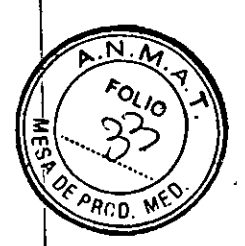

 $256$ @

 $3.14.$  Las precauciones que deban adoptarse si un producto médico pressors. riesgo no habitual específico asociado a su eliminación;

Este símbolo indica que el equipo eléctrico y electrónico no debe desecharse con los desperdicios domésticos sino por separado. Póngase en contacto con el representante autorizado del fabricante para obtener más información sobre cómo desechar su equipo. El servicio local de campo de GEMS le aconsejará sobre las formas apropiadas para desechar el equipo.

3.15. Los medicamentos incluidos en el producto médico como parte integrante del mismo, conforme al ítem 7.3. del Anexo de la Resolución GMC N° 72/98 que dispone sobre los Requisitos Esenciales de Seguridad y Eficacia de los productos médicos; No Aplica

3.16. El grado de precisión atribuido a los productos médicos de medición. No Aplica

 $\frac{1}{2}$  aria Micucci ogerada<br>GE Healthcam Argentina S.A

e

enta

 $\widetilde{\mathcal{P}_{R00}}$ 

 $\mathsf{Ind}\_\mathsf{E}$ duardo Dominigo  $\mathsf{C}$ 

#### "2017 -AÑO DE LAS ENERGÍAS RENOVABLES"

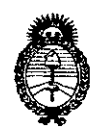

Ministerio de Salud Secretaría de Políticas, Requlación e Institutos  $A.N.M.A.T$ 

#### **ANEXO**

#### CERTIFICADO DE AUTORIZACIÓN E INSCRIPCIÓN

#### Expediente Nº: 1-47-3110-5357-16-9

El Administrador Nacional de la Administración Nacional de Medicamentos, Alimentos y Tecnología Médica (ANMAT) certifica que, mediante la Disposición Nº  $2.56.$   $\%$ .  $\%$ . , y de acuerdo con lo solicitado por GE HEALTHCARE ARGENTINA se autorizó la inscripción en el Registro Nacional de Productores y S.A., Productos de Tecnología Médica (RPPTM), de un nuevo producto con los siquientes datos identificatorios característicos:

Nombre descriptivo: Sistema de Radiología para Diagnóstico Médico

Código de identificación y nombre técnico UMDNS: 18-430-Sistema Radiográficos **Digitales** 

Marca(s) de (los) producto(s) médico(s): GENERAL ELECTRIC

Clase de Riesgo: III

Indicación/es Autorizad/as: El sistema de radiografia digital para diagnóstico médico Brivo XR575 es aplicable para todos los pacientes que necesitan cualquiera de estos procedimentos generales de diagnóstico. Este dispositivo no está diseñado para aplicaciones de mamografia o dentales.

Modelo/s: Brivo XR575

Condición de uso: Venta exclusiva a profesionales e instituciones sanitarias Nombre de los Fabricantes:

1) GE MEDICAL SYSTEMS SCS

4

#### 2) GE HUALUN MEDICAL SYSTEMS CO. Ltd.

Dirección:

1) 283 Rue de la Miniere-78530 BUC -Francia

Nº 1, Yong Chang North Road, Beijing Economic Technological  $2)$ Development Zone-Beijing 100176-China

Se extiende a GE HEALTHCARE ARGENTINA S.A., el Certificado de Autorización e Inscripción del PM-1407-288, Ciudad en la de **Buenos** Aires, a  $M$  5 MAR. 2017 , siendo su vigencia por cinco (5) años a contar de la fecha de su emisión.

DISPOSICIÓN Nº

 $2568$ 

Dr. ROBERT Subadministrador Nacional  $A.N.M.A.T.$